## **Tecnologias Assistivas VLibras**

Esse *software* é destinado a pessoas portadoras de deficiência auditiva.

Para viabilizar o acesso de pessoas surdas aos conteúdos de computadores, dispositivos móveis e plataformas web, o, até então Ministério de Planejamento e Gestão em parceria com a Universidade Federal da Paraíba desenvolveram esse software.Trata-se de um tradutor de conteúdo digital para a linguagem brasileira de sinais, Libras.

**VLibras plugin**: é uma extensão para navegadores, que pode ser adicionada a navegadores, como o Chrome e Firefox.

**VLibras desktop**: é a versão para ser instalada nos computadores.

## **Para leitura de textos na web**

**1º passo**: selecionar uma parte do texto (frase ou parágrafo)

**2º passo**: clicar com o botão direito do mouse

**3º passo**: escolher a opção "Traduzir " XXXXXX" .... para LIBRAS"

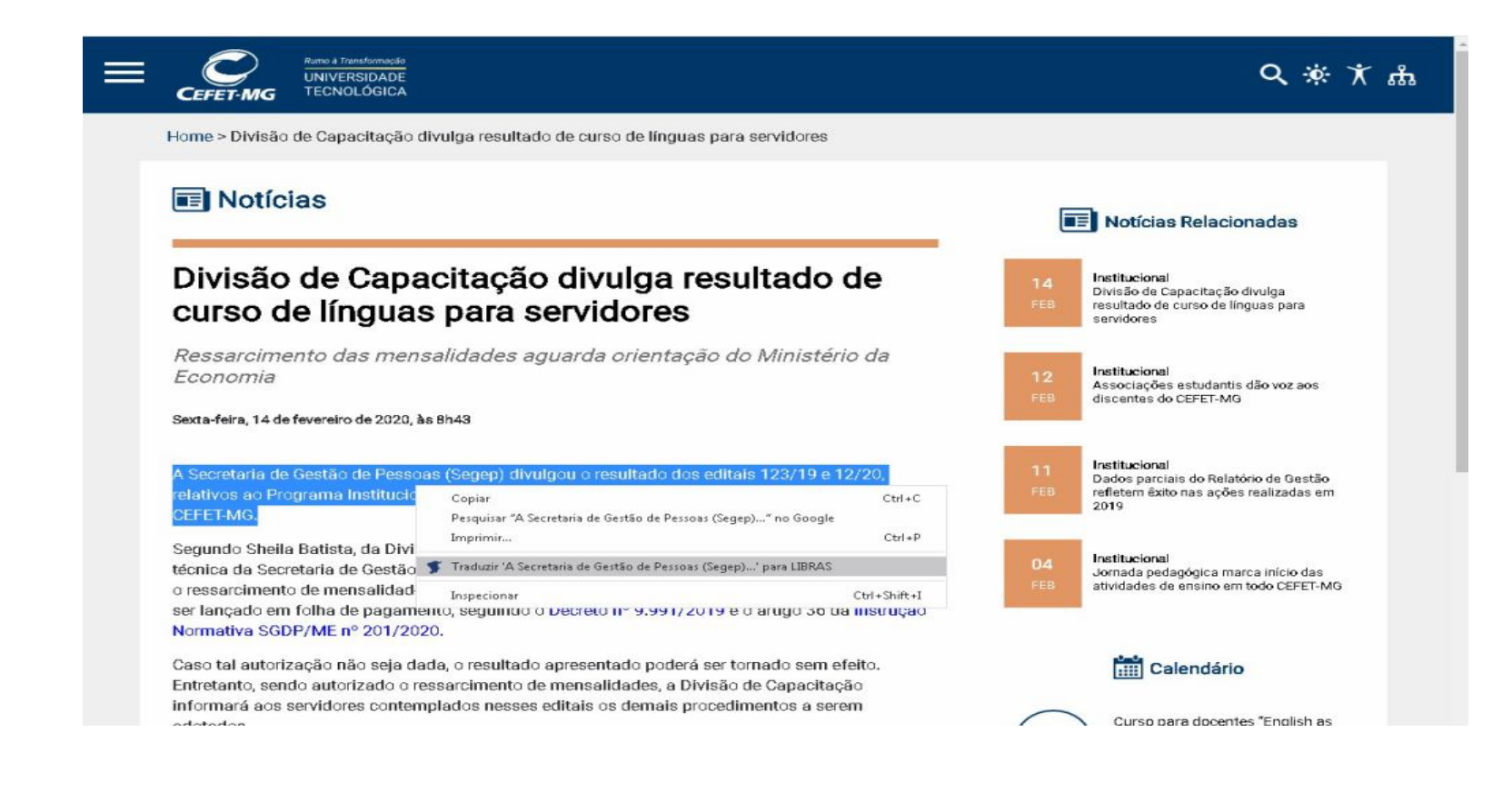

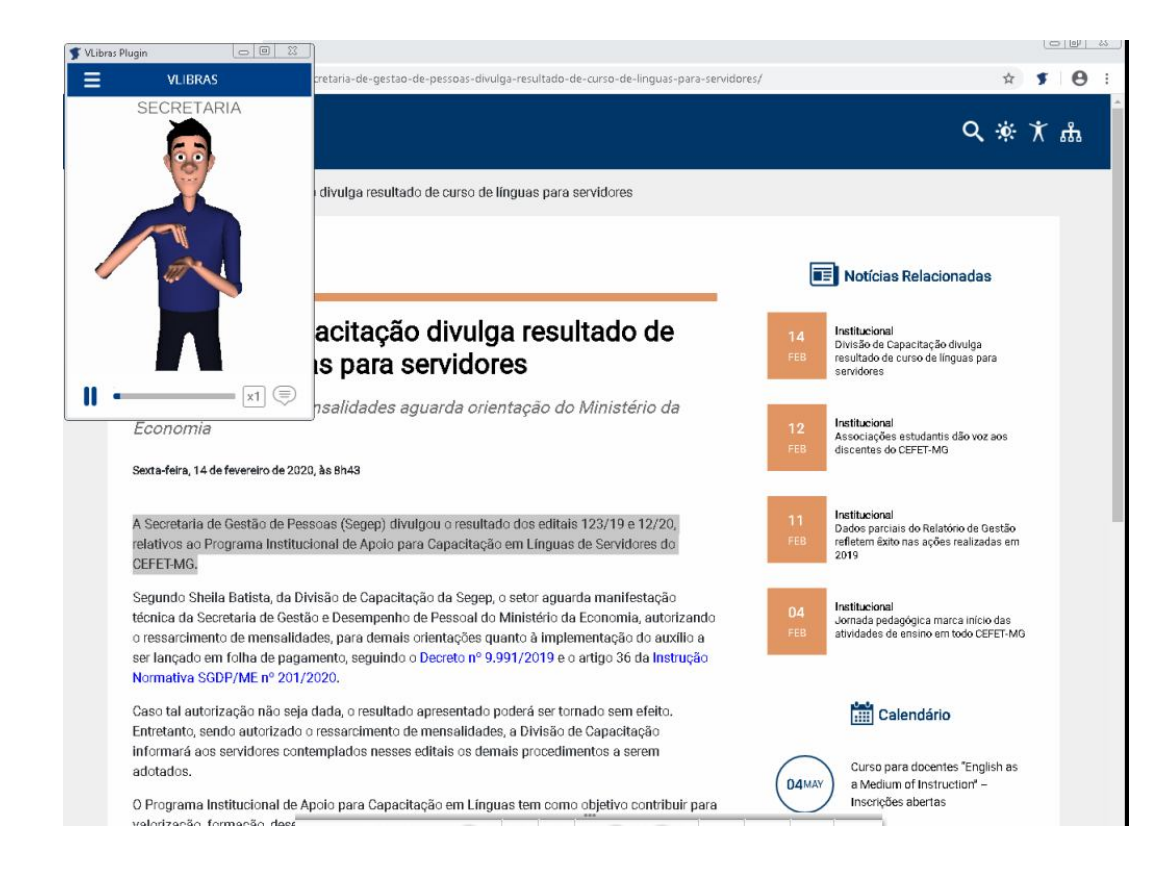

## **Para leitura de arquivos salvos no computador (PDF, Word)**

**1º passo**: selecionar o trecho a ser traduzido para a linguagem de sinais

**2º passo**: clicar no ícone do VLibras no computador e clicar novamente na tecla "play"

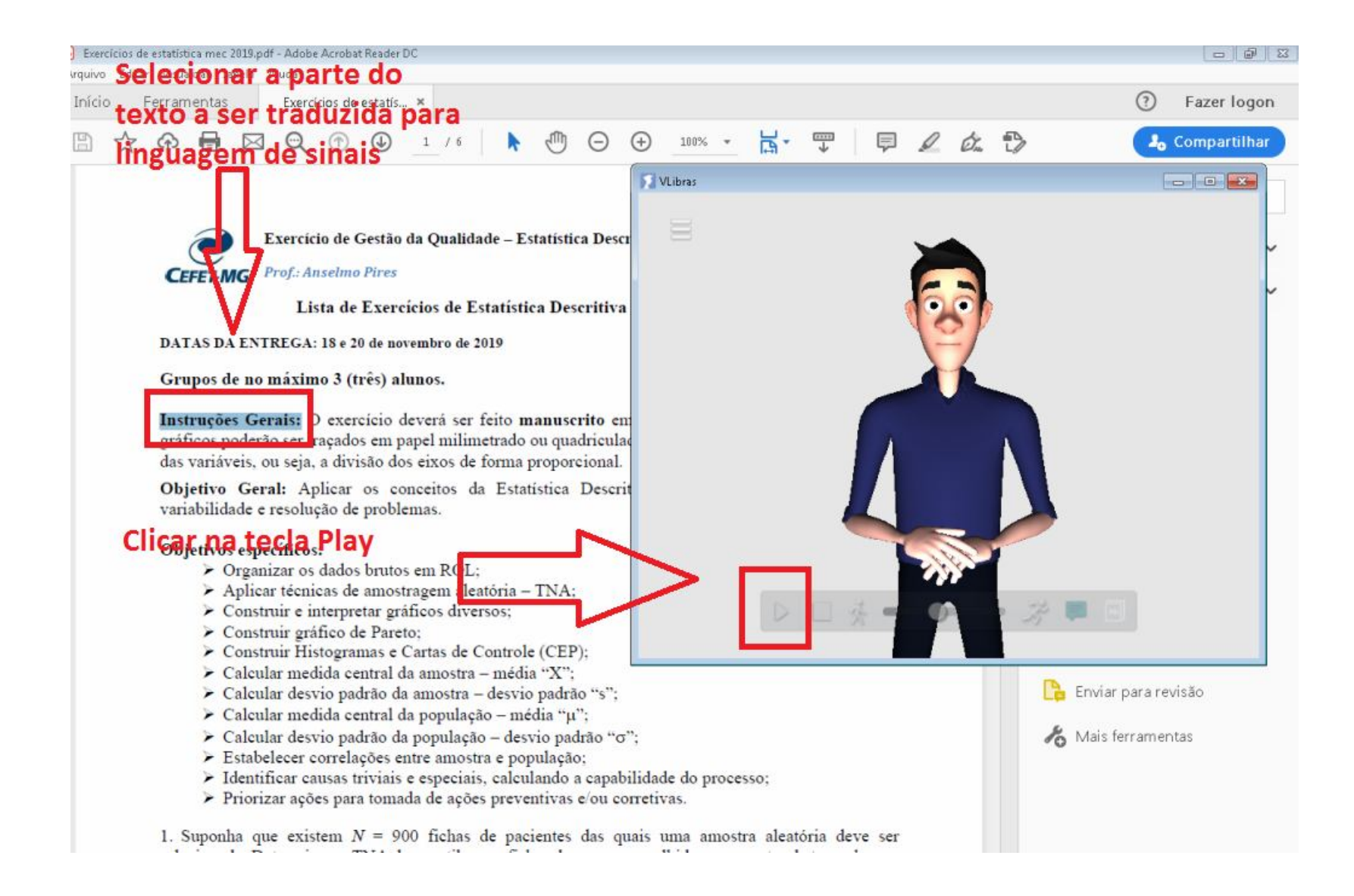

## O texto começará a ser traduzido para a linguagem de sinais

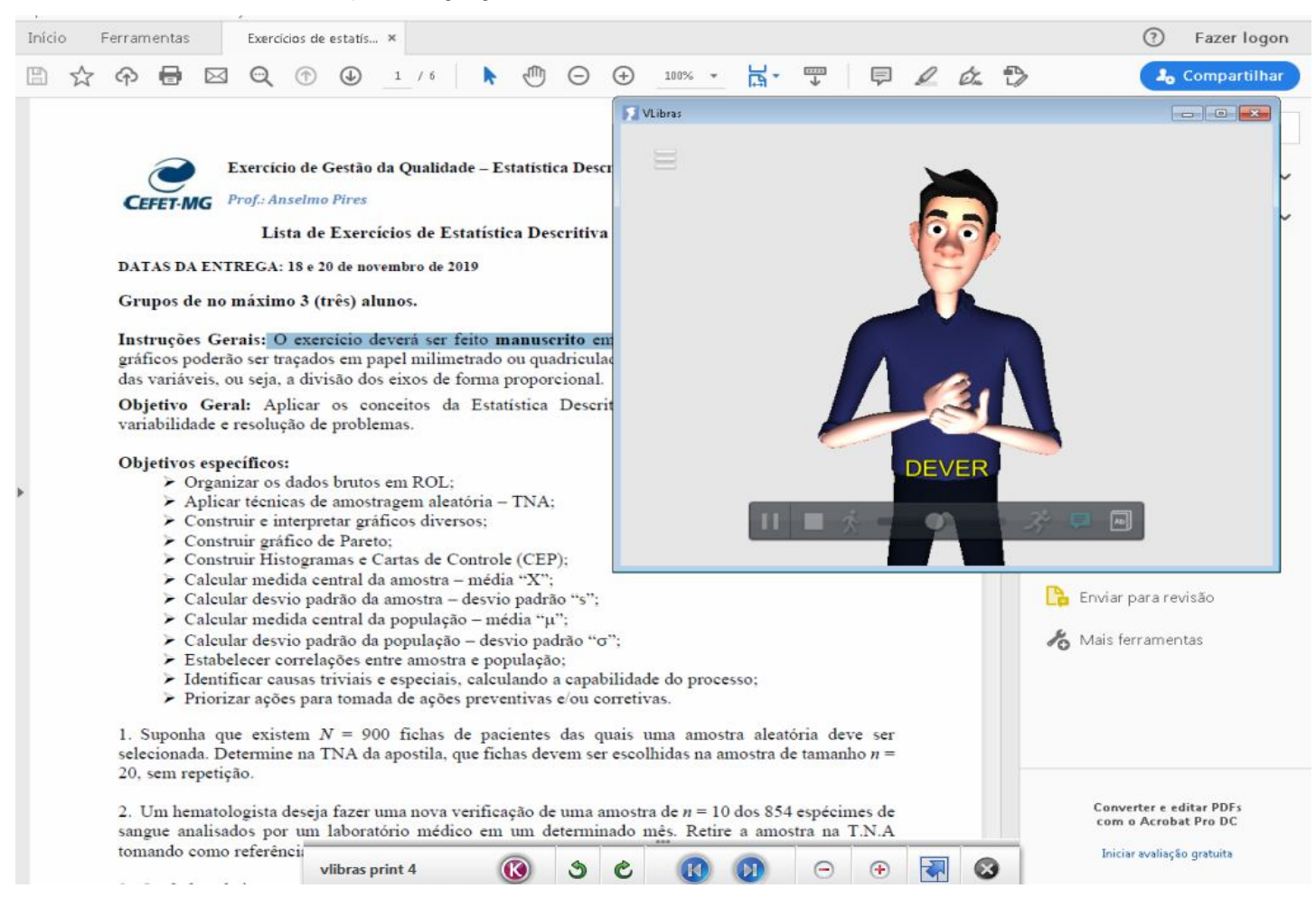

Site: www.vlibras.gov.br

Link: https://www.youtube.com/watch?v=nwHRPKQy2bM